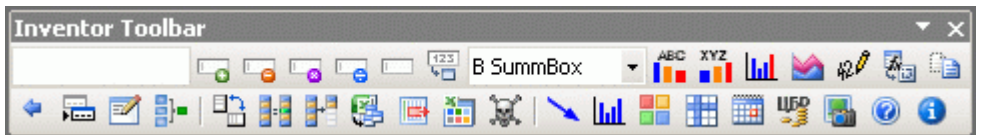

надстройка для ABC-XYZ анализа тут: http://zakup.vl.ru/64-inventor.html

Методы выделения групп в АВС-анализе

Сегодня очень большой популярностью в логистике, особенно в управлении запасами, пользуется АВС-анализ. Действительно, он является простым и в то же время позволяющим ВЫЯВИТЬ объекты. мошным инструментом анализа, требующие первостепенного внимания, что особенно актуально при дефиците управленческих ресурсов. Однако, как показывает практика, далеко не все могут применить АВС-анализ правильно, иногда допуская грубые ошибки. Для того чтобы минимизировать риск ошибки необходимо придерживаться следующего алгоритма. АВС-анализ представляет собой следующую последовательность действий:

1. определение цели анализа,

2. определение объектов анализа,

3. определение факторов для дифференциации объектов анализа,

4. формирование информационного массива для анализа,

5. оценка объектов анализа по выделенным факторам,

6. ранжирование показателей,

7. разделение объектов на группы,

8. интерпретация результатов анализа (в рамках данной статьи рассматриваться не будет).

Первым, ключевым этапом ABC анализа является определение цели анализа. Многие пропускают это действие, в результате чего заходят в тупик. Важно понимать, что АВСанализ не является самоцелью, это всего лишь инструмент, который при умелом обращении способен дать определенный результат. Одно и то же множество объектов анализа будет разделено на группы по-разному, в зависимости от цели анализа. В свою очередь, результат анализа должен быть правильно интерпретирован, иначе эффект от его проведения сводится к нулю.

Вторым этапом АВС-анализа является определение объектов анализа. Одну и ту же задачу можно решать при помощи воздействия на различные объекты управления,

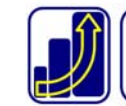

конечно, наибольший результат даст комплексное воздействие. Например, снизить запасы на складе компании можно следующими путями:

а) пересмотреть объем/интервал заказа по товарам группы А, объект анализа – ассортиментные позиции.

б) пересмотреть условия работы или сменить поставщиков группы А, объект анализа – поставщики компании.

в) пересмотреть условия работы с покупателями группы А, объект анализа – покупатели компании,

г) проанализировать складской запас и принять решение об активизации продаж по позициям со сверхнормативным остатком, объект анализа – опять ассортиментные позиции, но фактор будет иным.

На третьем этапе АВС-анализа необходимо определить факторы, на основе которых будет происходить дифференциация объектов анализа. Данный этап неразрывно связан со вторым: факторы определяются выбранными для анализа объектами. В рамках предыдущего примера можно обозначить следующие факторы:

а) объект анализа - ассортиментные позиции, возможные факторы: объем продаж по себестоимости, объем продаж в количественном выражении, доход от позиции, величина текущего или среднего остатка на складе.

б) объект анализа - поставщики компании, возможные факторы: величина текущего или среднего остатка на складе в разрезе поставщиков; объем оборотных средств, вложенных в работу с тем или иным поставщиком (а так же размер кредита, предоставляемого поставщиком); доходность средств, вложенных в работу с поставщиком.

в) объект анализа – покупатели компании, возможные факторы: объем продаж в разрезе покупателей, доход по каждому покупателю; объем дебиторской задолженности.

Следует отметить, что второй и третий этап являются творческими. Не следует думать, что стандартное решение подходит для вашей задачи лучше всего. Необходимо экспериментировать, анализировать различные объекты по всевозможным факторам, только тогда АВС-анализ станет мощным инструментом для принятия решений. Например, большинство людей, управляя запасами, проводят АВС-анализ по одному объекту (ассортиментная позиция) и одному фактору (объем продаж), в то время как в нашем примере обозначено множество объектов и факторов анализа. Очевидно, что многофакторный анализ позволит принять более взвешенное решение.

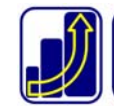

#### Автор: Фишер Андрей, e-mail: andrey@zakup.vl.ru

Четвертым этапом является формирование информационного массива для анализа. Современные информационные системы позволяют без проблем сформировать требуемый массив информации и даже выполнить все последующие действия автоматически, естественно, не без помощи программистов. Однако и на этом этапе можно столкнуться с трудностями, например: определение временного интервала данных для анализа, несоответствие данных реальному положению вещей (например, отсутствие продаж по позиции в результате дефицита) и т.п.

На пятом и шестом этапах производится оценка вклада каждого объекта в общий результат, ранжирование объектов в порядке убывания выделенного фактора, а также расчет нарастающего итога доли объектов в общем количестве в процентах (далее в сокращении ДО - доля объектов) и вклада этих объектов в общий результат в процентах (далее в сокращении BP - вклад в результат). Это простые арифметические операции, с которыми не может возникнуть каких-либо затруднений.

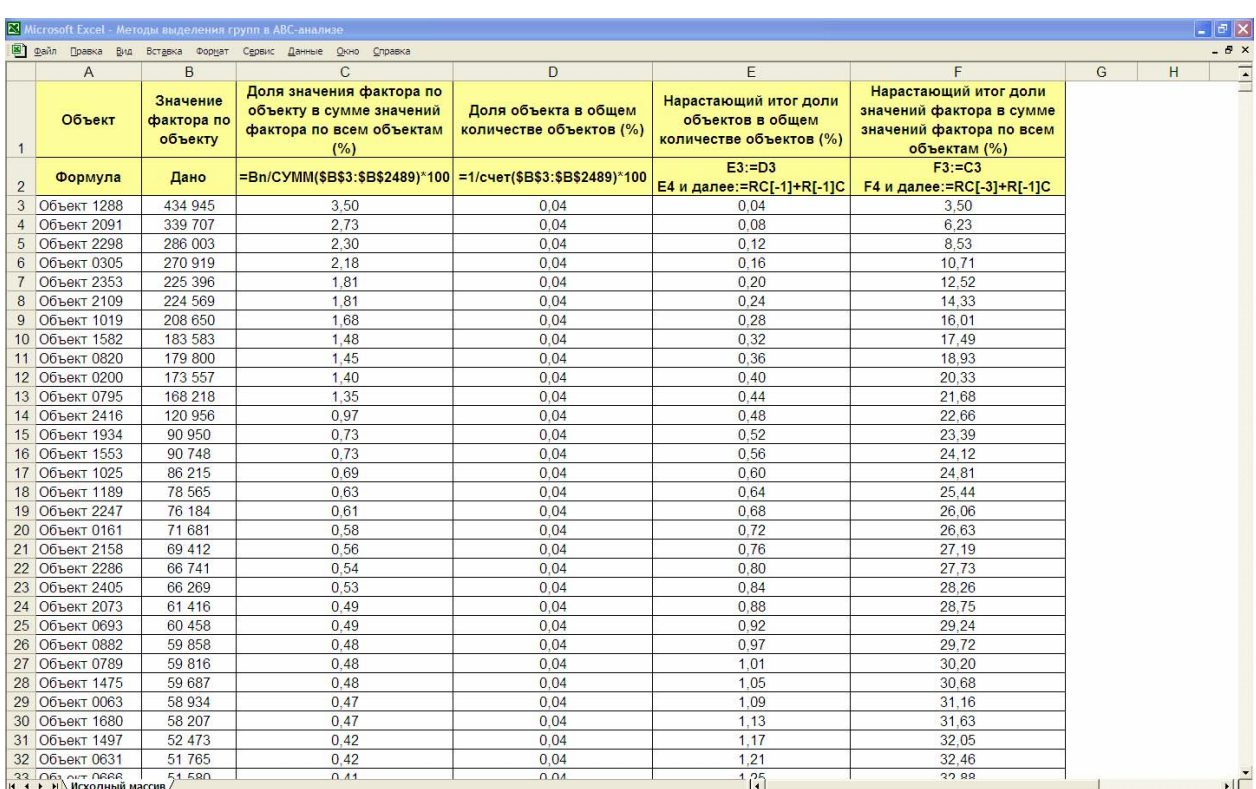

/Таблица 1/ Исходные данные для выделения групп

Следующим этапом является разделение объектов анализа на группы. Существует множество методов выделения групп, вот некоторые из них:

- эмпирический,

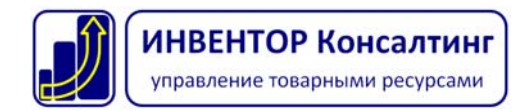

- метод суммы,
- дифференциальный метод,
- метод многоугольника,
- метод касательных,
- метод петли.

**Эмпирический метод** заключается в разделении объектов на группы на основе усредненных результатов ранее проведенных исследований. Наиболее распространенный вариант предполагает следующие границы:  $BP_A - 80\%$  и  $BP_B - 95\%$ . Затем находятся соответствующие значения ДО<sub>А</sub> и ДО<sub>В</sub> (таблица 2). В нашем примере граница групп А и В имеет значение  $BP_A - 80,01\%$ ,  $\overline{AO}_A - 17,33\%$ ; граница групп В и С имеет значение  $BP_B -$ 95%,  $\rm{IO}_{B} - 43,26%$ .

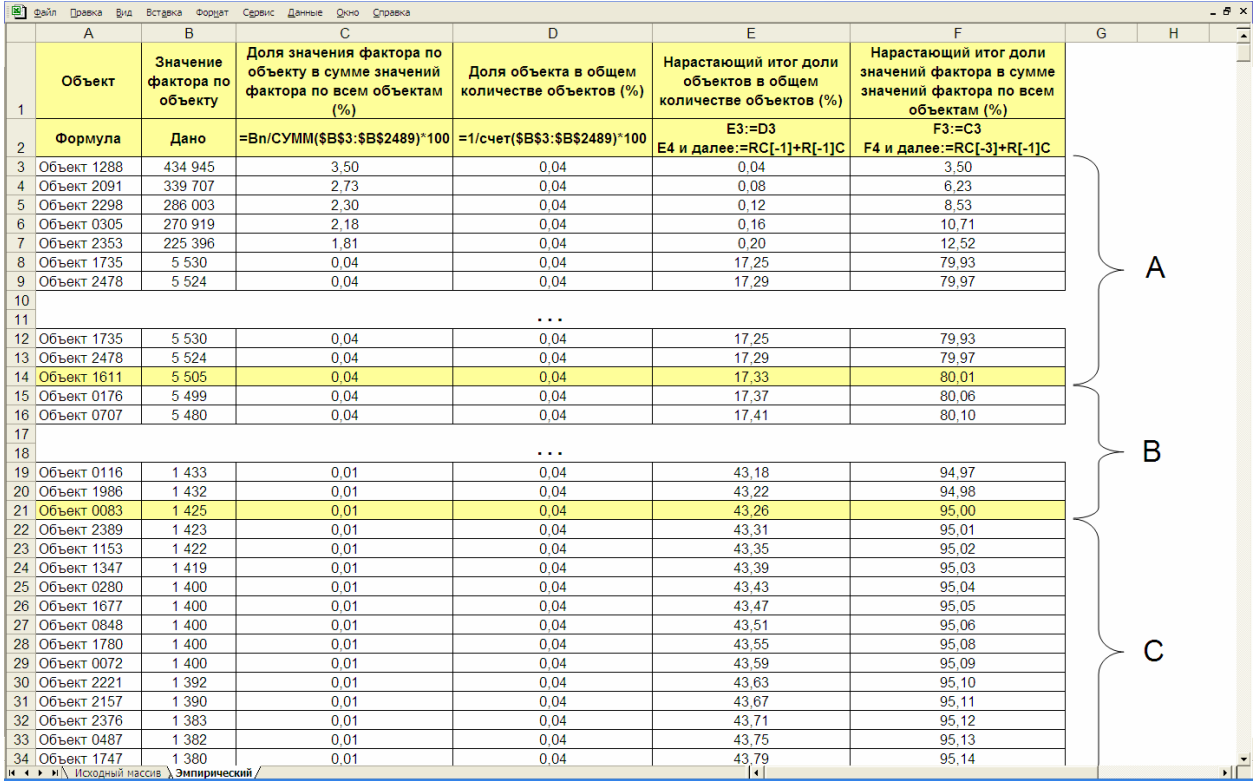

### /Таблица 2/ Эмпирический метод

Могут быть использованы иные варианты эмпирического метода, в том числе, разделение на большее количество групп в зависимости от количества объектов анализа (например,  $BP_A - 80\%$ ,  $BP_B - 95\%$ ,  $BP_C - 99\%$ ;  $BP_A - 50\%$ ,  $BP_B - 80\%$ ,  $BP_C - 95\%$ ,  $BP_D -$ 99% и др.). Преимущество метода заключается в его простоте, а недостаток – в том, что усредненные значения, используемые для выделения групп, далеко не всегда

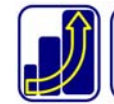

соответствуют конкретной ситуации. В соответствии с классической пропорцией 20% объектов должны обеспечивать 80% результата. В нашем примере этого не наблюдается. Следующий метод в этом отношении является более гибким.

**Метод суммы** предполагает выделение групп по сумме ДО и ВР: граница групп А и В будет находится в точке, где сумма  $\rm{AO}_{A}$  и  $\rm{BP}_{A}$  будет равна 100%; а граница групп В и С – где сумма ДО<sub>В</sub> и ВР<sub>В</sub> будет равна 145% (таблица 3). В нашем примере граница групп А и В имеет значение  $BP_A - 81,37\%$ , ДО<sub>А</sub> – 18,62%; граница групп В и С имеет значение  $BP_B$ – 96,37%, ДО<sub>в</sub> – 48,65%. Преимущество данного метода перед эмпирическим в его гибкости, поэтому его результаты лучше отражают конкретную ситуацию.

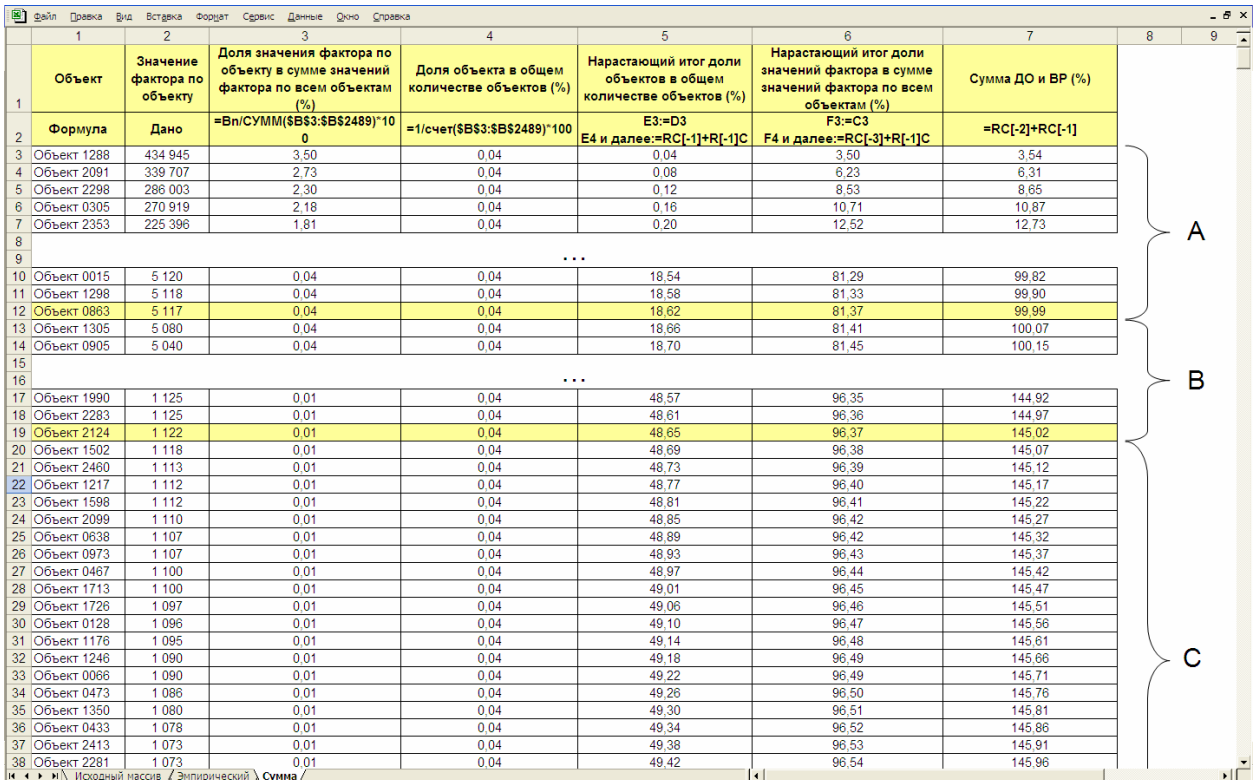

#### /Таблица 3/ Метод суммы

В основе **дифференциального метода** лежит среднее значение фактора по всем объектам. Те объекты, по которым значение фактора в 6 раз и более превышает среднее значение фактора по всем объектам, относятся к группе А. К группе С относятся те объекты, значение фактора по которым в 2 и более раза меньше среднего значения фактора по всем объектам. Остальные объекты относятся к группе В. Это наиболее распространенные коэффициенты, существуют и другие их варианты. На практике дифференциальный метод дает слишком маленькую группу А ( $BP_A - B$  пределах 40-50 %,

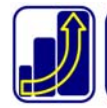

#### Автор: Фишер Андрей, e-mail: andrey@zakup.vl.ru

ДОА – менее 5%) и большую группу С. В нашем примере среднее значение фактора равно 4998. В результате, граница групп А и В имеет значение  $BP_A - 46.97\%$ ,  $IO_A - 3.06\%$ ; граница групп В и С имеет значение  $BP_B - 90,73\%$ ,  $IQ_B - 31,93\%$  (таблица 4). Очевидно, что результаты очень сильно отличаются от результатов, полученных другими методами.

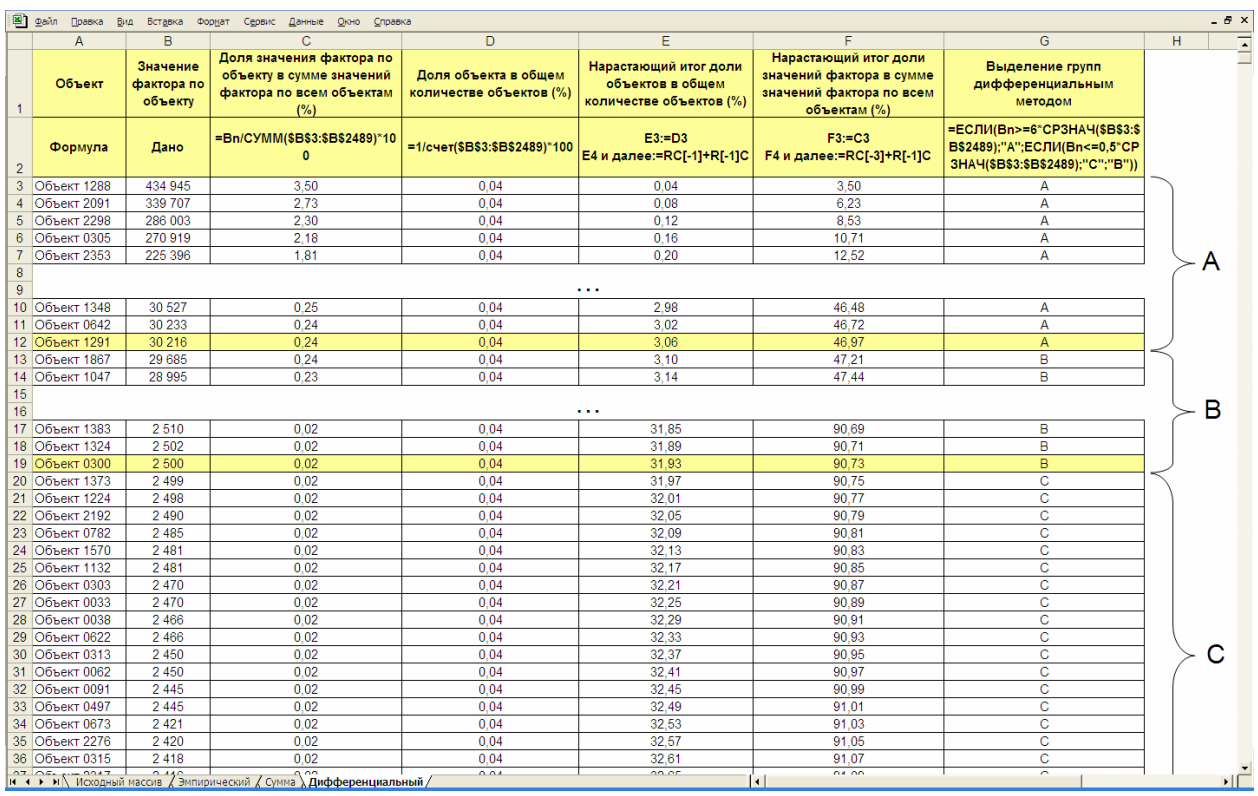

## /Таблица 4/ Дифференциальный метод

Недостаток данного метода в неопределенности выбора коэффициентов, зачастую приводящей к некорректным результатам. Бывают случаи, что из анализируемых объектов вообще невозможно выделить группу А. Преимуществом метода является простата, хотя, на фоне недостатков оно сводится к минимуму. В связи с этим применение дифференциального метода на практике ограничено.

Суть **метода многоугольника** заключается в следующем. В кривую АВС-анализа (строится на основе ДО и ВР – столбцов E и F таблицы 1) вписывается часть многоугольника таким образом, чтобы площадь между кривой и многоугольником была минимальной (рис. 1). Результаты, выдаваемые данным методом, схожи с результатами дифференциального метода: слишком маленькая группа А и большая группа С. В связи с

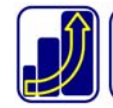

этим, а так же из-за своей сложности метод многоугольника в рамках данной статьи более подробно рассмотрен не будет.

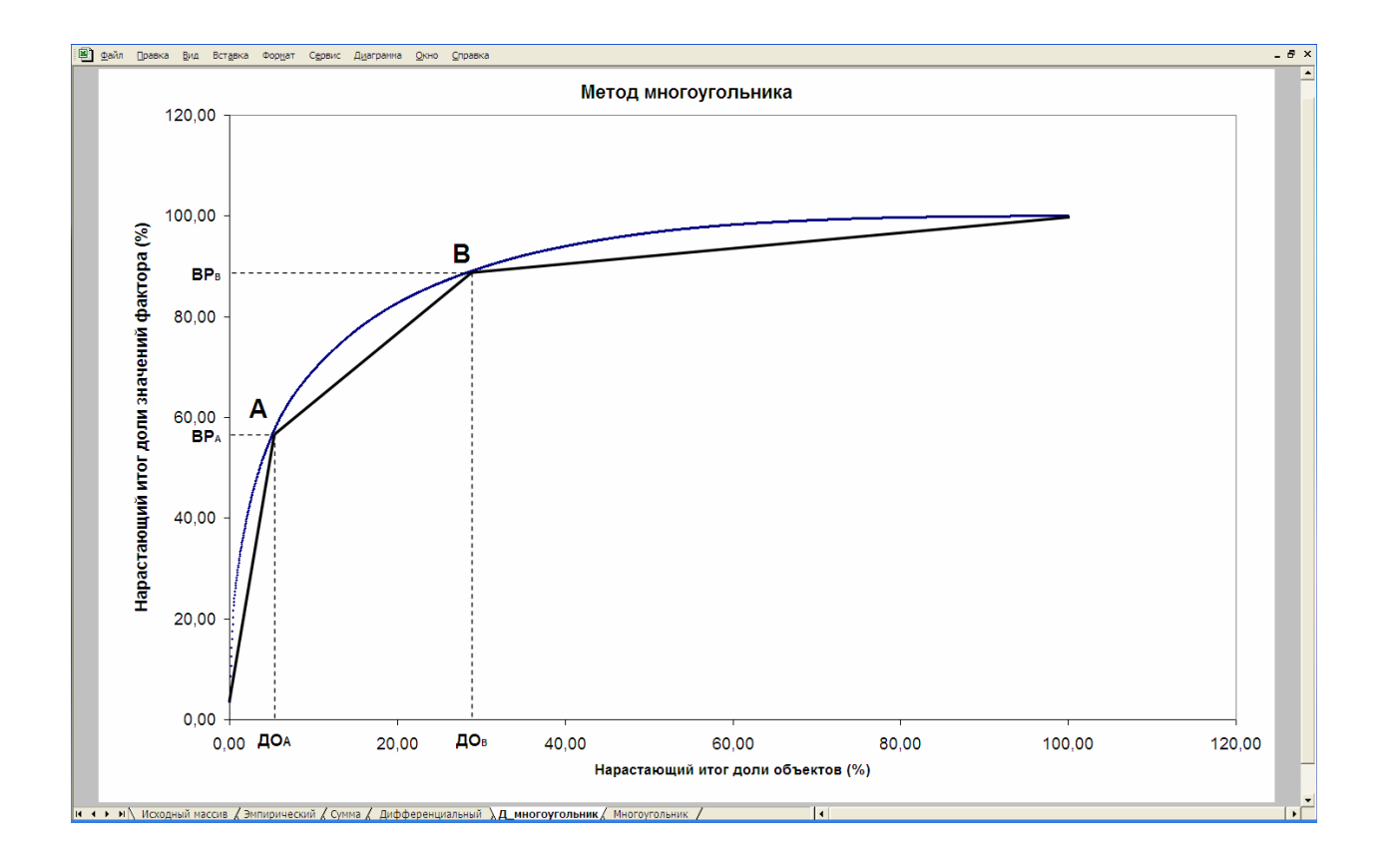

## /рис. 1/ Метод многоугольника

**Метод касательных** (предложен Лукинским В.С.) заключается в разделении объектов анализа на группы при помощи касательных к кривой АВС-анализа (рис. 2). Соединим начало и конец графика прямой ОК, затем проведем касательную к кривой АВС-анализа, параллельную ОК. Точка касания М разделяет группы А и В. Теперь соединим точки М и К и проведем касательную к кривой АВС-анализа, параллельную МК. Точка касания N разделяет группы В и С. В нашем примере граница групп А и В имеет значение ВР<sub>А</sub> – 82,39%, ДО<sub>А</sub> – 19,66%; граница групп В и С имеет значение ВР<sub>В</sub> – 96,19%, ДО<sub>в</sub> - 47,85%. При необходимости можно продолжить деление касательными и

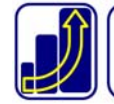

получить большее количество групп. Преимущество метода в его гибкости, простоте и наглядности.

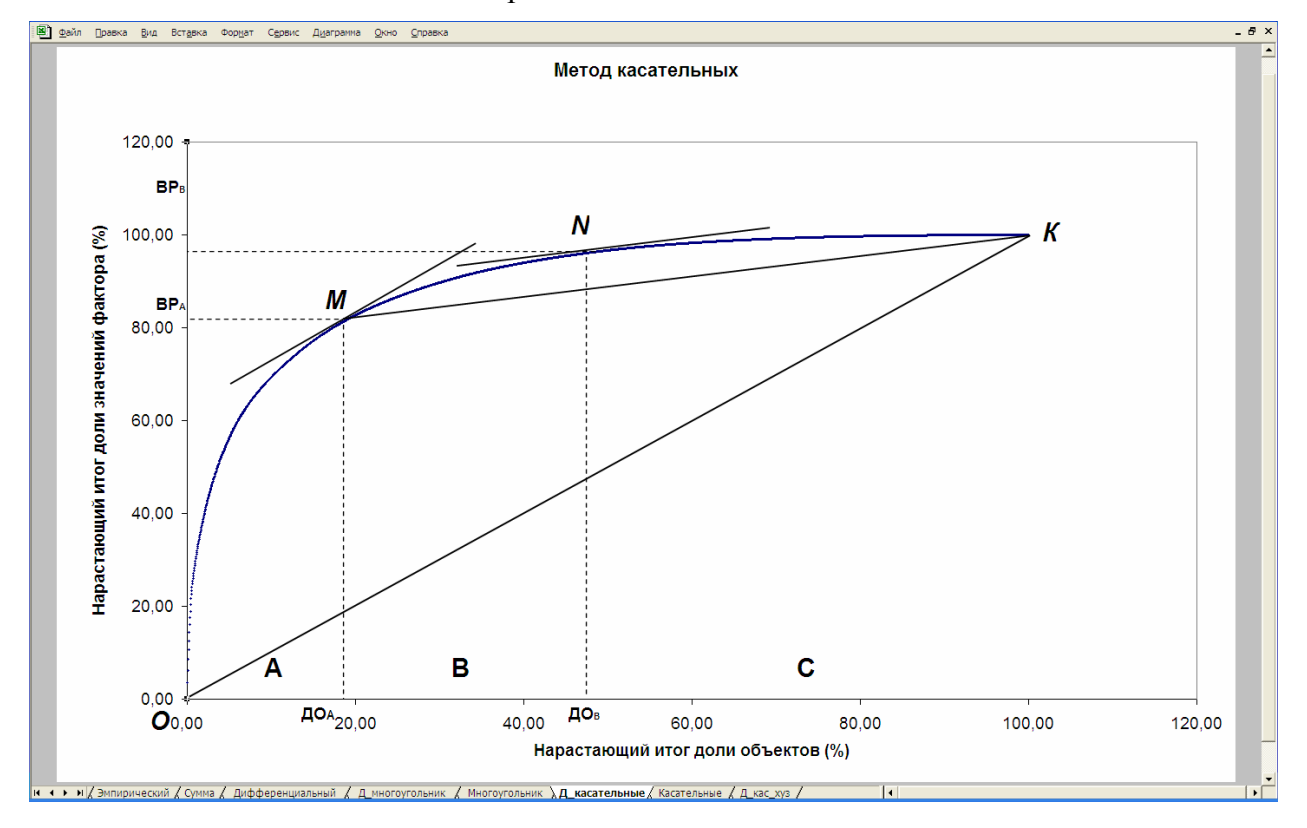

/рис. 2/ Метод касательных

Следует отметить, что метод касательных может быть применен и для выделения групп в XYZ-анализе (рис. 3).

/рис. 3/ Метод касательных в XYZ-анализе

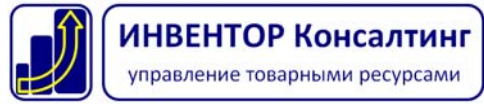

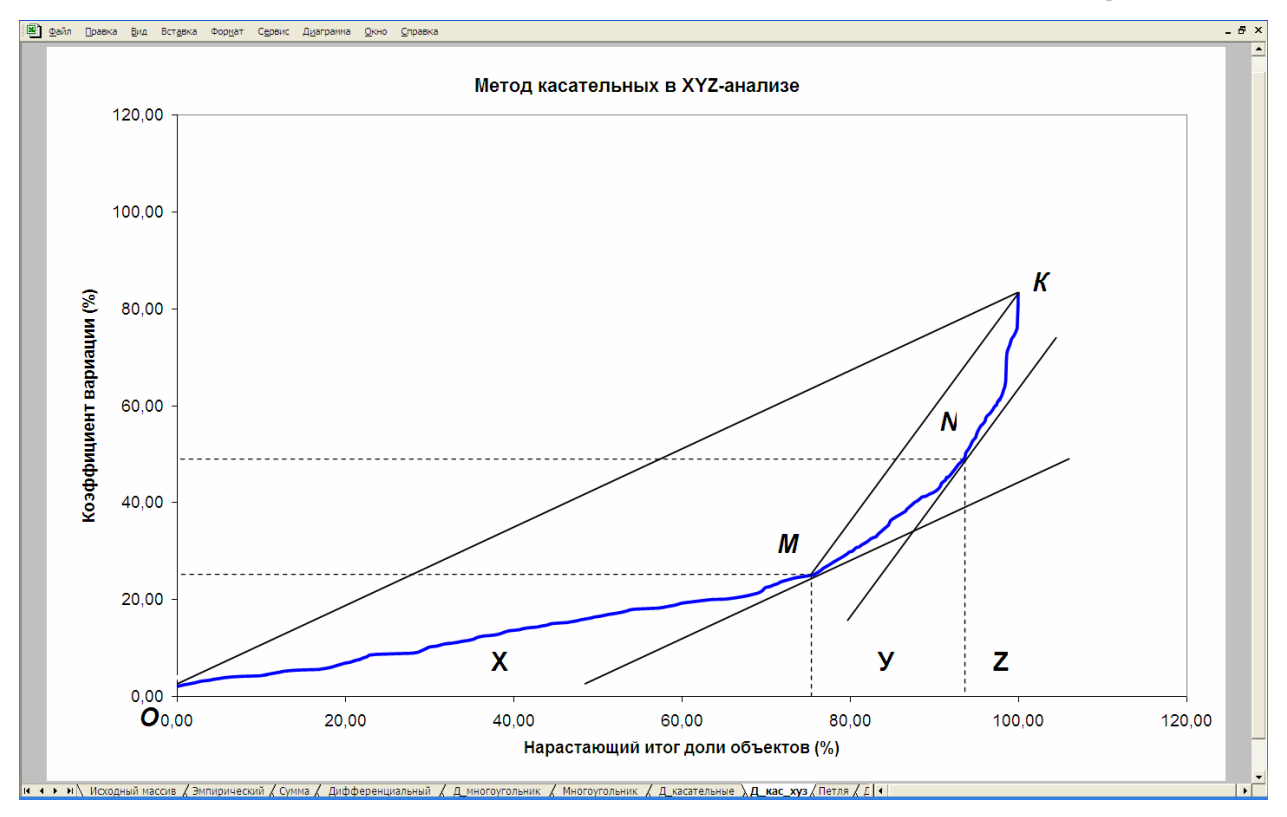

**Метод петли** (разработан Гаджинским А.М.) заключается в определении границ групп на участках резкого изменения кривизны кривой АВС-анализа. Необходимо восстановить нормаль *l* (перпендикуляр к касательной) определенной длины в каждой точке кривой АВС (рис. 4). Нормаль должна быть обращена вправо от кривой АВС. Конец нормали будет очерчивать петлю: пока касательная скользит по участку с большими значениями радиуса кривизны (начальная часть графика, группа А), конец нормали будет подниматься вверх и вправо; в момент выхода касательной на срединный участок графика с малыми значениями радиуса кривизны направление движения конца нормали меняется на противоположное – вниз и влево; после выхода касательной на конечный спрямленный участок кривой АВС конец нормали вновь меняет направление движения на противоположное. Таким образом, конец нормали очерчивает петлю, а точки кривой АВС-анализа, соответствующие моменту изменения направления движения конца нормали, делят кривую на группы А, В и С.

/рис. 4/ Метод петли

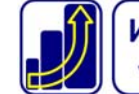

## Автор: Фишер Андрей, e-mail: andrey@zakup.vl.ru

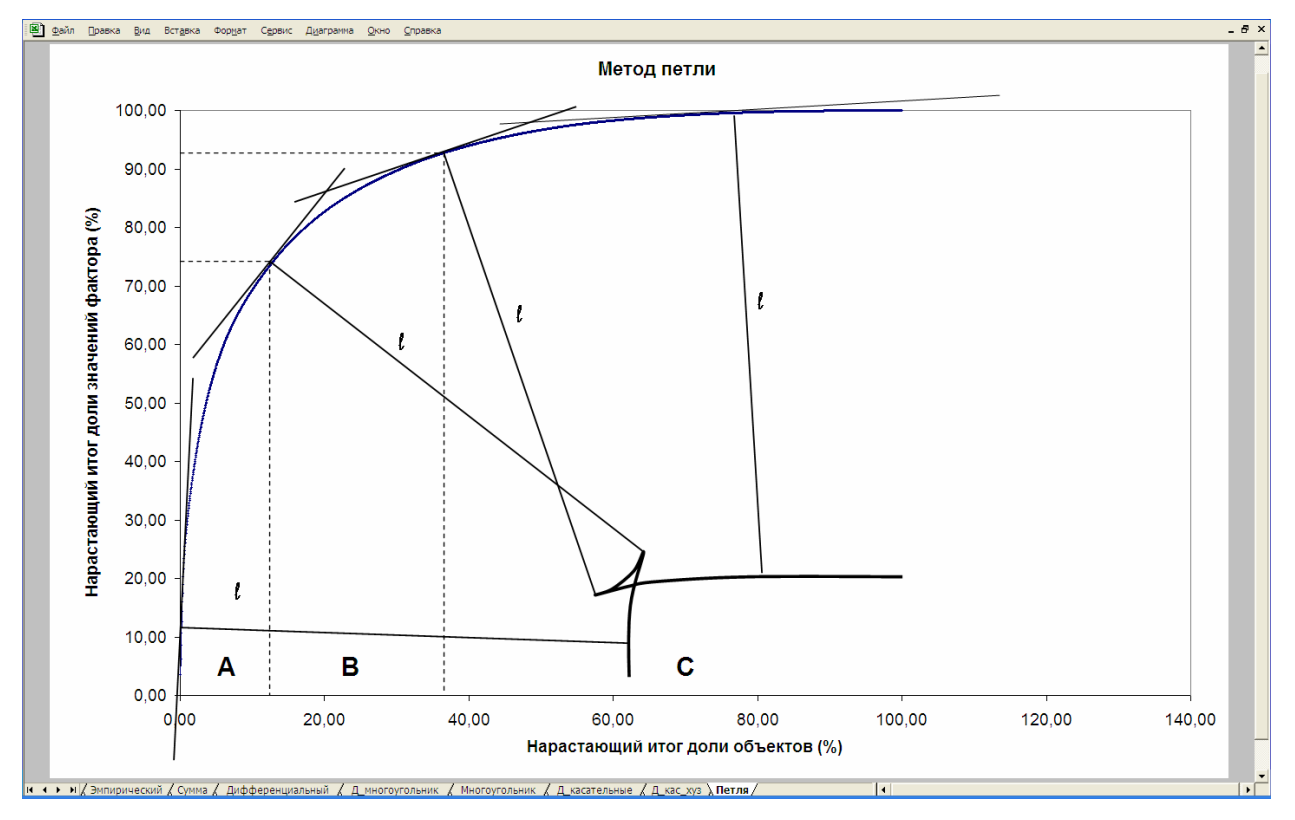

На первый взгляд, описание метода может показаться сложным, но он очень просто реализовывается в Excel (таблица 5).

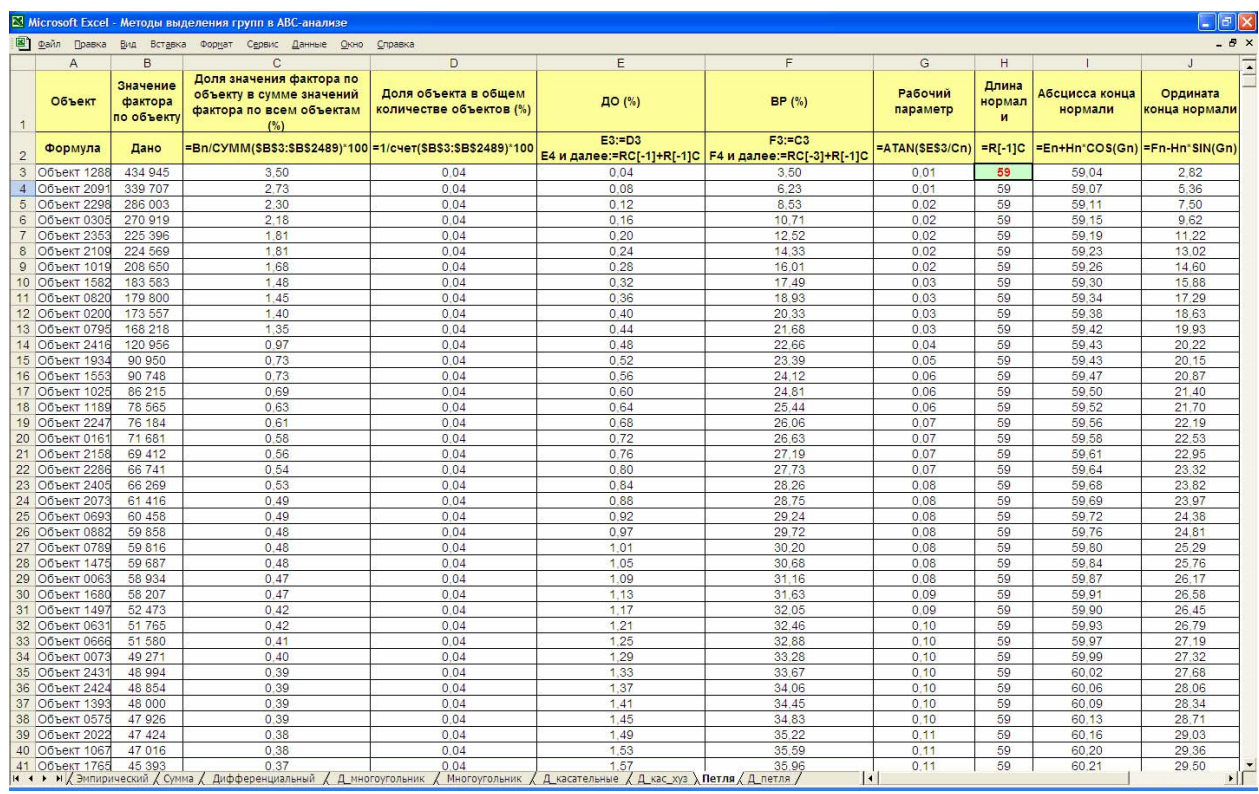

## /Таблица 5/ Реализация метода петли в Excel

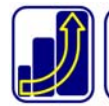

# ИНВЕНТОР Консалтинг

управление товарными ресурсами

Точечная диаграмма петли строится по столбцам I и J (рис. 5). Некоторую сложность может составить определение длины нормали к касательной (столбец Н). Величина нормали задается в единицах шкалы ОХ (находится в пределах от 20 до 200) и определяется путем нескольких итераций. Если длина нормали слишком большая или маленькая, то петли на графике не будет. В процессе подбора длины нормали необходимо найти интервал, на котором не меняются границы между группами А, В и С. Изменяя значение в ячейке Н3 находим координаты точек перегиба в столбце I и J и выделяем ячейки с этими значениями цветом, как только координаты точек перегиба при изменении длины нормали будут оставаться на одном месте (в выделенных цветом ячейках) задача решена. Дальнейшее увеличение длины нормали, в конце концов, приведет к тому, что границы опять начнут меняться. Данные значения следует принять для выделения групп А, В и С. В нашем примере нужная длина нормали находится на интервале от 52 до 59. Граница групп А и В имеет значение  $BP_A - 75,03\%$ ,  $IQ_A - 13,43\%$ ; граница групп В и С имеет значение  $BP_B - 93,23\%$ ,  $\rm{IO}_B - 37,80\%$ . Недостатком данного метода можно назвать его сложность и неоднозначность относительно более простых методов.

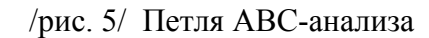

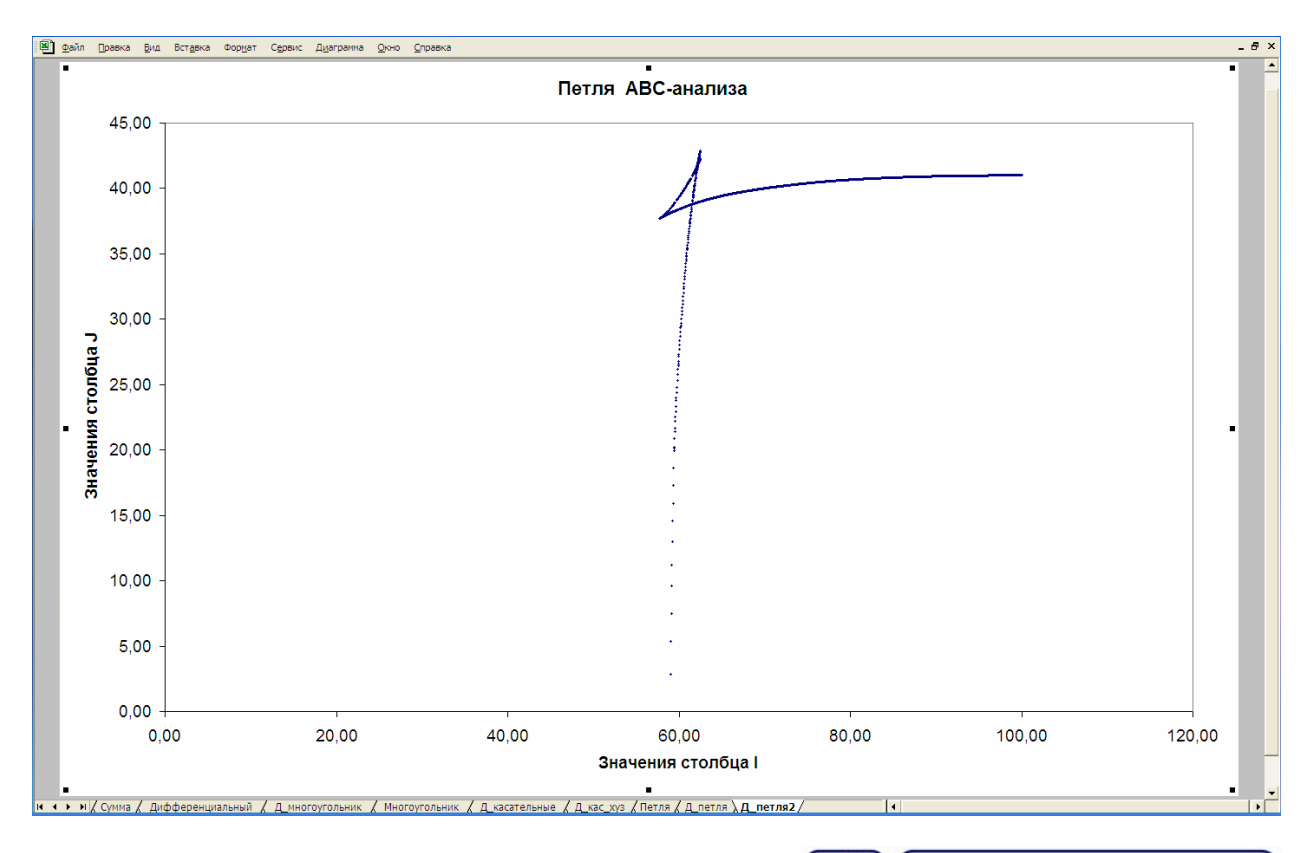

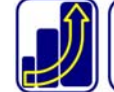

Таким образом, наибольший интерес для практического использования представляют метод касательной и метод суммы, каждый из которых имеет свои преимущества. После того, как на группы разбиты все объекты по всем выделенным факторам, результаты анализа интерпретируются и на основе этого предпринимаются действия, направленные на решение поставленной на первом этапе задачи.

**Автор: Фишер Андрей**

**[andrey@zakup.vl.ru](mailto:andrey@zakup.vl.ru)**

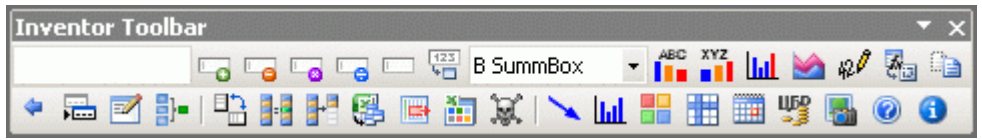

**надстройка для ABC-XYZ анализа тут: <http://zakup.vl.ru/64-inventor.html>**

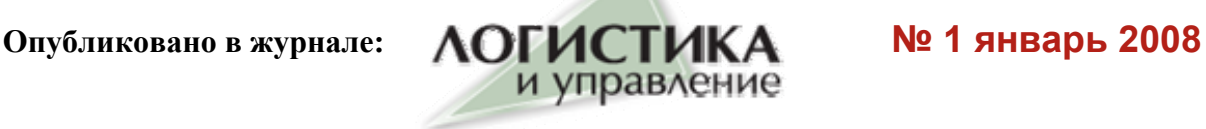

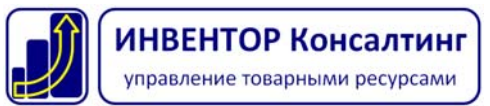